# **Управление образования администрации МО МР «Усть – Цилемский» Муниципальное бюджетное общеобразовательное учреждение «Пижемская средняя общеобразовательная школа»**

«Согласовано»

Заместитель директора по ВР Утверждена

\_\_\_\_\_\_\_\_ В.Г. Томилова приказом № 30085-од от 30 августа 2021 г

Подписано цифровой подписью: Волошин Анатолий Николаевич DN: 1.2.643.3.131.1.1=120C313132303030333031393137, 1.2.643.100.3=120B3031323030373835333837, email=obr-<br>zakupki@mail.ru, c=RU, st=Pecnyблика Коми, о=МУНИЦИПАЛЬНОЕ БЮДЖЕТНОЕ ОБЩЕОБРАЗОВАТЕЛЬНОЕ УЧРЕЖДЕНИЕ<br>"ПИЖЕМСКАЯ СРЕДН Анатолий Николаевич Дата: 2021.12.07 15:49:08 +03'00'

# **ПРОГРАММА Дополнительного образования «Компьютерная графика»** для обучающихся 11-15 лет

cрок реализации: 1 год (лет)

 Автор-составитель: **Михеев Антон Георгиевич**  учитель МБОУ «Пижемская СОШ»

Замежная **2021**

### **1.Аннотация программы**

Рабочая программа дополнительного образования по информатике «Компьютерная графика» составлена в соответствии с требованиями Федерального государственного образовательного стандарта общего образования (ФГОС OOO) на основе авторской программы курса информатики для 6-8 классов Угриновича, которая адаптирована к условиям внеурочной деятельности.

Программа направлена на обеспечение условий развития личности учащегося; творческой самореализации; умственного и духовного развития.

Необходимость разработки данной программы обусловлена потребностью развития информационных и коммуникационных технологий (ИКТ), в системе непрерывного образования в условиях информатизации и массовой коммуникации современного общества. Сегодня человеческая деятельность в технологическом плане меняется очень быстро, на смену существующим технологиям и их конкретным техническим воплощениям быстро приходят новые, которые специалисту приходится осваивать заново.

Информатика имеет очень большое и всё возрастающее число междисциплинарных связей, причём как на уровне понятийного аппарата, так и на уровне инструментария. Многие положения, развиваемые информатикой, рассматриваются как основа создания и использования информационных и коммуникационных технологий (ИКТ) — одного из наиболее значимых технологических достижений современной цивилизации. Особенность данного курса заключается в том, что многие предметные знания и способы деятельности (включая графические возможности средств ИКТ) имеют значимость для других предметных областей и формируются при их изучении. Данный курс рассматривается как дополнительный в процессе развития ИКТкомпетентности учащихся средней школы. и закладывает основы естественнонаучного и культурного мировоззрения.

## **Цель программы:**

Создание благоприятных условий для развития творческих способностей обучающихся, формирование информационной компетенции и культуры , формирование представления о графических возможностях компьютера, развитие информационно-коммуникационных компетенций.

Данная цель достигается решениями следующих задач:

## **Задачи:**

-развивать основные навыки и умения использования прикладных компьютерных программ; -научить детей самостоятельно подходить к творческой работе;

-формировать у обучающихся представление об информационной деятельности человека и информационной этике как основах современного информационного общества;

-развивать познавательные, интеллектуальные и творческие способности обучающихся, выработать навыки применения средств ИКТ в повседневной жизни, при выполнении индивидуальных и коллективных проектов, дальнейшем освоении профессий, востребованных на рынке труда;

## **Место предмета в учебном плане**

Рабочая программа для проведения занятий по дополнительному образованию в 6-8 классах основной общеобразовательной школы **«Компьютерная графика»** составлена на основе следующих нормативно-правовых документов:

1. **Федеральный государственный стандарт** основного общего образования, утверждён приказом Министерства образования и науки Российской Федерации от 17 декабря 2010 г. № 1897.Новые стандарты утверждены 8.06.2012г 2. **Закон** Российской Федерации **«Об образовании»**.

3. **Федеральный перечень учебников**, рекомендованных (допущенных) к использованию в образовательном процессе в образовательных учреждениях, реализующих образовательные программы общего образования и имеющих государственную аккредитацию на 2018/2019 учебный год.

## 4. **Учебный план**

Рабочая программа курса по информатике **«Компьютерная графика»** рассчитана для внеурочной деятельности обучающихся сроком на 1 год. Всего 35 ч., по одному часу в неделю, внеаудиторного времени

Образовательные результаты формируются в деятельностной форме с использованием следующих методов:

-словесного (рассказ, объяснение, лекция, беседа, работа с учебником);

-наглядного (наблюдение, иллюстрация, демонстрация наглядных пособий, презентаций);

-практического (практические работы в среде графического редактора и электронных презентаций);

-проектного.

### **2.Ожидаемые результаты освоения курса**

Сформулированная цель реализуется через достижение образовательных результатов. Эти результаты структурированы по ключевым задачам дополнительного общего образования, отражающим индивидуальные, общественные и государственные потребности, и включают в себя личностные, предметные, метапредметные результаты.

### **Личностные результаты:**

-формирование ответственного отношения к учению, готовности и способности, обучающихся к саморазвитию и самообразованию на основе мотивации к обучению и познанию;

-формирование целостного мировоззрения, соответствующего современному уровню развития науки и общественной практики;

-развитие осознанного и ответственного отношения к собственным поступкам при работе с графической информацией;

-формирование коммуникативной компетентности в процессе образовательной, учебноисследовательской, творческой и других видов деятельности.

## **Предметные результаты:**

-умение использовать термины «информация», «компьютерная графика», «программа», «растровая графика», «векторная графика»; понимание различий между употреблением этих терминов в обыденной речи и в информатике;

-умение работать в среде растрового и векторного графического редактора;

-умение выполнять действия преобразования растровых (копирование, поворот, отражение) и векторных графических изображений;

-умение создавать новые графические изображения из имеющихся заготовок путем разгруппировки-группировки изображений и их модификации;

-изучение возможностей растрового графического редактора;

-представление об использовании мультимедийных презентаций в практической деятельности;

-использование мультимедийных возможностей редактора электронных презентаций.

## **Метапредметные результаты:**

-умение самостоятельно определять цели своего обучения, ставить и формулировать для себя новые задачи в учёбе и познавательной деятельности, развивать мотивы и интересы своей познавательной деятельности;

-владение основами самоконтроля, самооценки, принятия решений и осуществления осознанного выбора в учебной и познавательной деятельности;

-умение определять понятия, создавать обобщения, устанавливать аналогии, классифицировать, самостоятельно выбирать основания и критерии для классификации, устанавливать причинноследственные связи, строить логическое рассуждение, умозаключение (индуктивное, дедуктивное и по аналогии) и делать выводы;

-умение создавать, применять и преобразовывать графические объекты для решения учебных и творческих задач;

-умение осознанно использовать речевые средства в соответствии с задачей коммуникации;

## **Контроль и оценка планируемых результатов:**

Для отслеживания результатов предусматриваются следующие **формы контроля**:

**Стартовый,** позволяющий определить исходные знания обучающихся (собеседование).

### **Текущий в форме наблюдения:**

-прогностический, то есть проигрывание всех операций учебного действия до начала егореального выполнения;

-пооперационный, то есть контроль за правильностью, полнотой и последовательностьювыполнения операций, входящих в состав действия;

-рефлексивный, контроль, обращенный на ориентировочную основу, «план» действия иопирающийся на понимание принципов его построения;

-контроль по результату, который проводится после осуществления учебного действияметодом сравнения фактических результатов или выполненных операций с образцом.

**Итоговый** контроль в формах

-практические работы;

-творческие проекты обучающихся;- контрольные задания.

**Самооценка и самоконтроль** определение учеником границ своего «знания - незнания», своих потенциальных возможностей, а также осознание тех проблем, которые ещё предстоит решить в ходе осуществления деятельности.

Содержательный контроль и оценка результатов обучающихся предусматривает выявление индивидуальной динамики качества усвоения программы ребёнком и не допускает сравнения его с другими детьми. **Результаты проверки** фиксируются в рамках накопительной системы, создание портфолио.

**Для оценки эффективности занятий можно использовать следующие показатели:** – степень помощи, которую оказывает учитель обучающимся при выполнении заданий: чем помощь учителя меньше, тем выше самостоятельность учеников и, следовательно, выше развивающий эффект занятий;

– поведение обучающихся на занятиях: живость, активность, заинтересованность школьниковобеспечивают положительные результаты занятий;

– косвенным показателем эффективности данных занятий может быть использование работвыполненных на компьютере по разным школьным дисциплинам.

# **Формы подведения итогов:**

- **1.** Итоговые занятия.
- **2.** Выставки.
- **3.** Творческие проекты.
- **4.** Конкурсы.
- **5.** Новости

# **2.УЧЕБНО-ТЕМАТИЧЕСКИЙ ПЛАН**

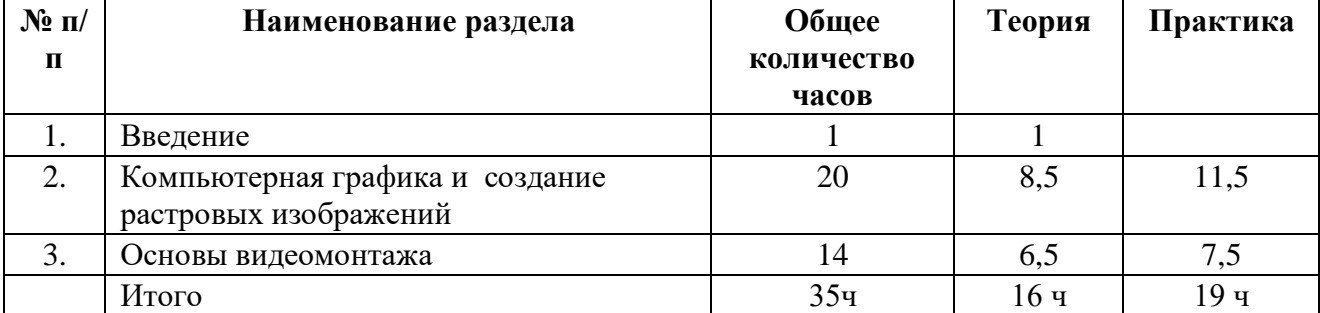

### **3.Содержание тем учебного курса**

## **ВВЕДЕНИЕ (1ч)**

Правила поведения в кабинете информатики и техника безопасности при работе с компьютерной техникой, электробезопасность. Требования к организации рабочего места. Санитарногигиенические нормы при работе за компьютером

## **КОМПЬЮТЕРНАЯ ГРАФИКА И СОЗДАНИЕ РАСТРОВЫХ ГРАФИЧЕСКИХ ИЗОБРАЖЕНИЙ (20 ч)**

Растровая и векторная графика, способы организации. Пиксель, разрешение изображения, чувствительность к масштабированию. Форматы графических файлов. Графические редакторы:

многообразие, возможности, область применения. Сохранение графического файла.

Графический редактор Paint: знакомство с интерфейсом программы, инструментами создания графических изображений, использование различных эффектов – добавление цветов в палитру, обращение цветов, изменение размера и местоположения рисунка, настройка атрибутов рисунка, создание мелкого изображения с помощью сетки пикселей. Создание и редактирование графических изображений: «Букет для мамы», «Дом моей мечты», геометрического и растительного орнамента, новогодней и Рождественской открытки.

## **ОСНОВЫ ВИДЕОМОНТАЖА(14 ч)**

Мир мультимедиа. Редактор видеороликов. Интерфейс программы, структура окна. Знакомство с инструментами создания объектов, правил работы в среде редактора видеороликов Вставка графики и текста. Преобразование графических объектов и создание на их основе новых объектов с использованием возможностей меню группировка - разгруппировка. Анимирование объектов в программе и организация переходов слайдов с использованием различных эффектов их анимации. Пути перемещения объектов.

### **Условия реализации программы**

### **Организационно-методическое обеспечение**

-наличие специальной методической литературы по информационным технологиям, педагогике, психологии;

-использование собственных методических и дидактических материалов;

- обобщение и распространение собственного опыта работы.

Материально-техническое обеспечение:

-кабинет, оборудованный компьютерами, столами, стульями, общим освещением, классной -доской, мультимедийным оборудованием (проектор, экран, акустические системы);

-электронные образовательные ресурсы

-прикладные программные продукты: растровый графический редактор Paint, векторный графический редактор, встроенный в MS Office редактор электронных презентаций MS Power

Point

-доступ в сеть Интерне

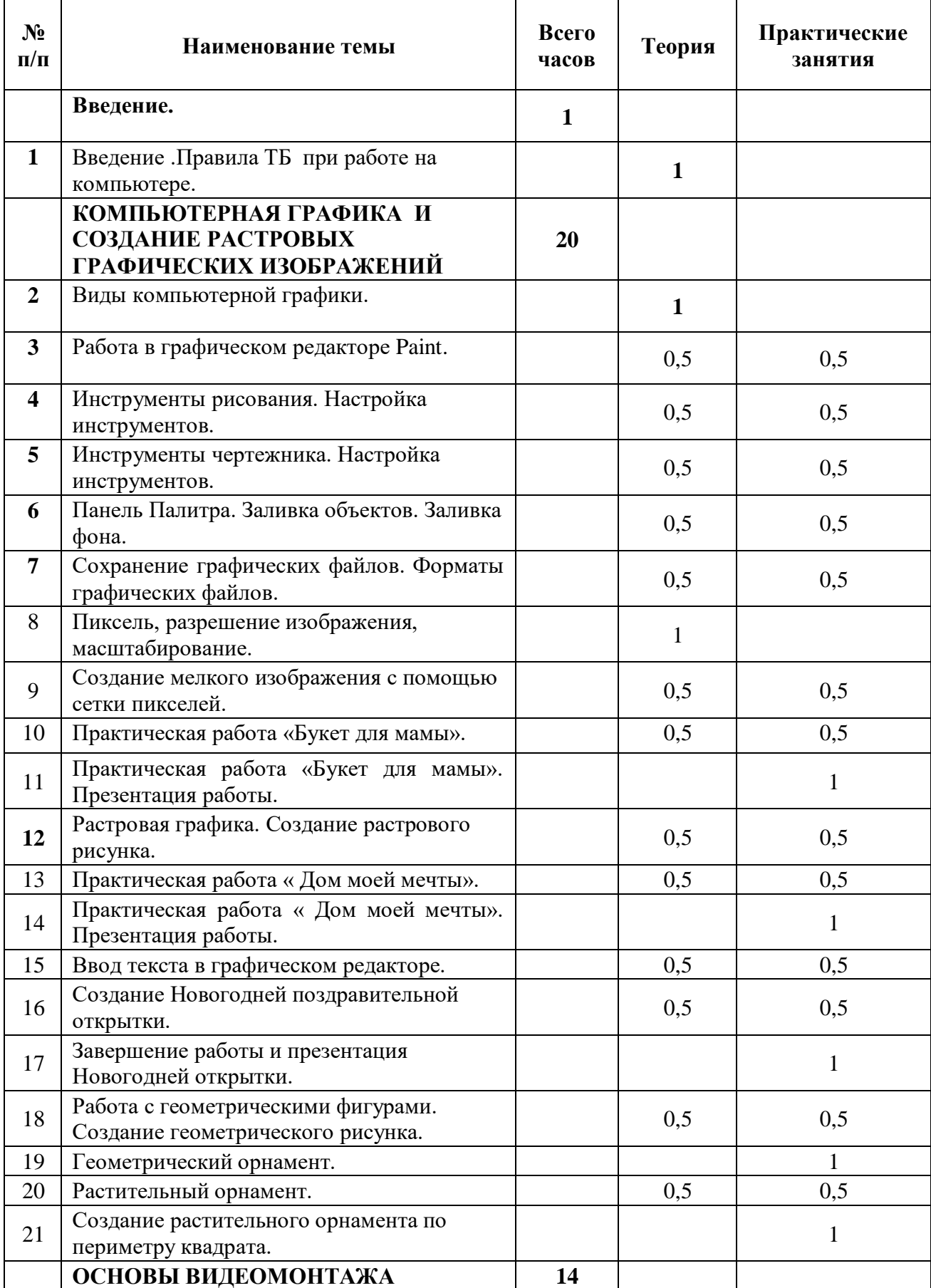

# **Учебно-тематический план « Компьютерная графика» (6-8 класс, 35 часов)**

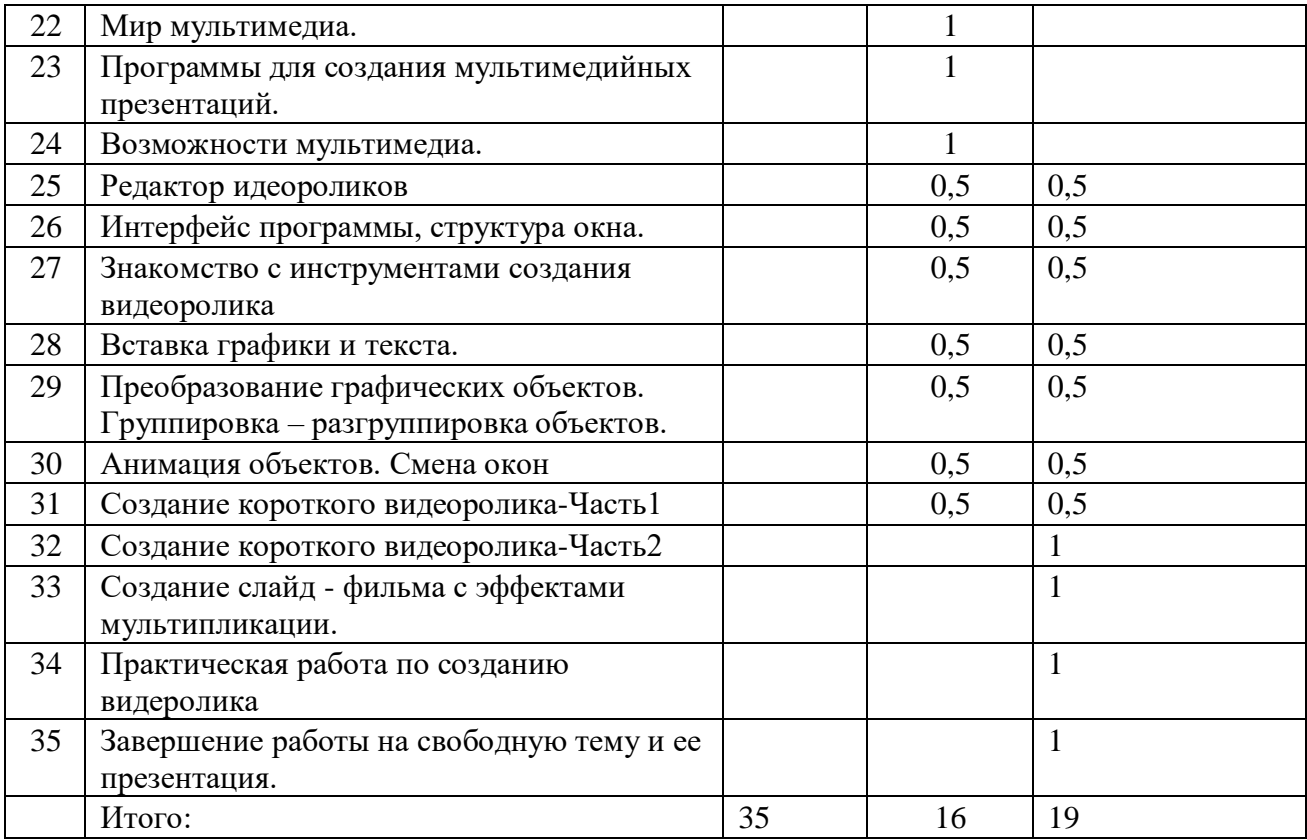

# **УЧЕБНО-МЕТОДИЧЕСКИЙ КОМПЛЕКС**

# **Список литературы для педагога:**

- 1. Богомолова ЕМ. Занимательные задания по базовому курсу информатики. // Информатика и образование. – 2004. –№ 2. –С. 52-60.
- 2. Брыксина О.Ф. Планируем урок информационной культуры в начальных классах. // Информатика и образование. – 2001. – 2. – С. 86-93.
- 3. Горячев А.В. О понятии "Информационная грамотность. // Информатика и образование. – 2001. –№8 – С. 14-17.
- 4. Левкович О.А. Основы компьютерной грамотности. Минск, ТетраСистемс, 2005.
- 5. Онлайн учебник по курсу [www.dolinin-infografika.narod.ru](http://www.dolinin-infografika.narod.ru/)
- 6. Залогова Л.А. Компьютерная графика. Элективный курс: Учебное пособие М.:БИНОМ. Лаборатория знаний, 2009 г.
- 7. Залогова Л.А. Компьютерная графика. Элективный курс: Практикум- М.:БИНОМ. Лаборатория знаний, 2006 г.

# **Интернет ресурсы.**

- [http://www.informika.ru/;](http://www.informika.ru/)
- [http://www.informika.ru](http://www.informika.ru/)
- http://www.edu.ru
- [http://teacher.fio.ru](http://teacher.fio.ru/)
- http://www.encyclopedia.ru

# **Календарно-тематический план Компьютерная графика 35 часов**

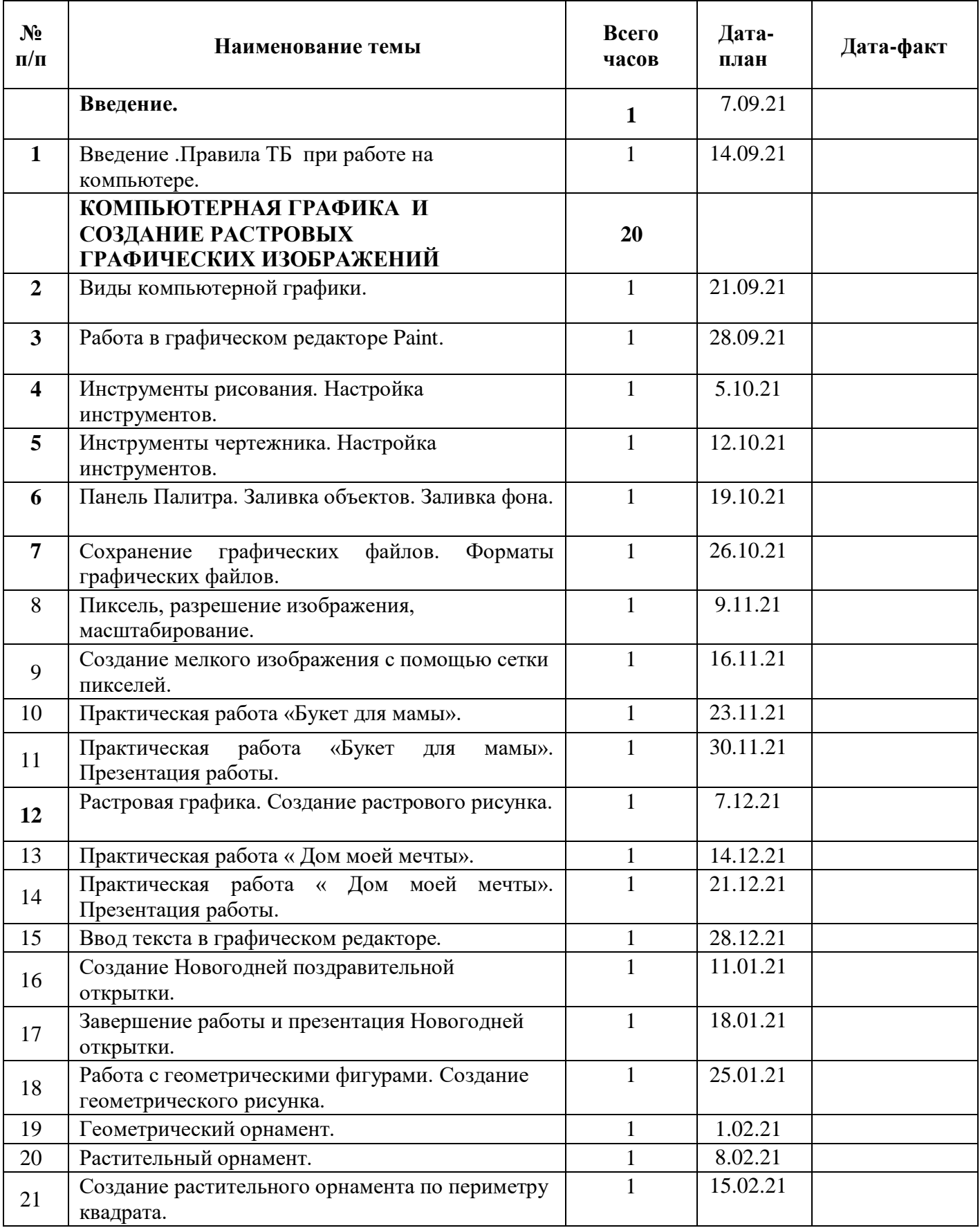

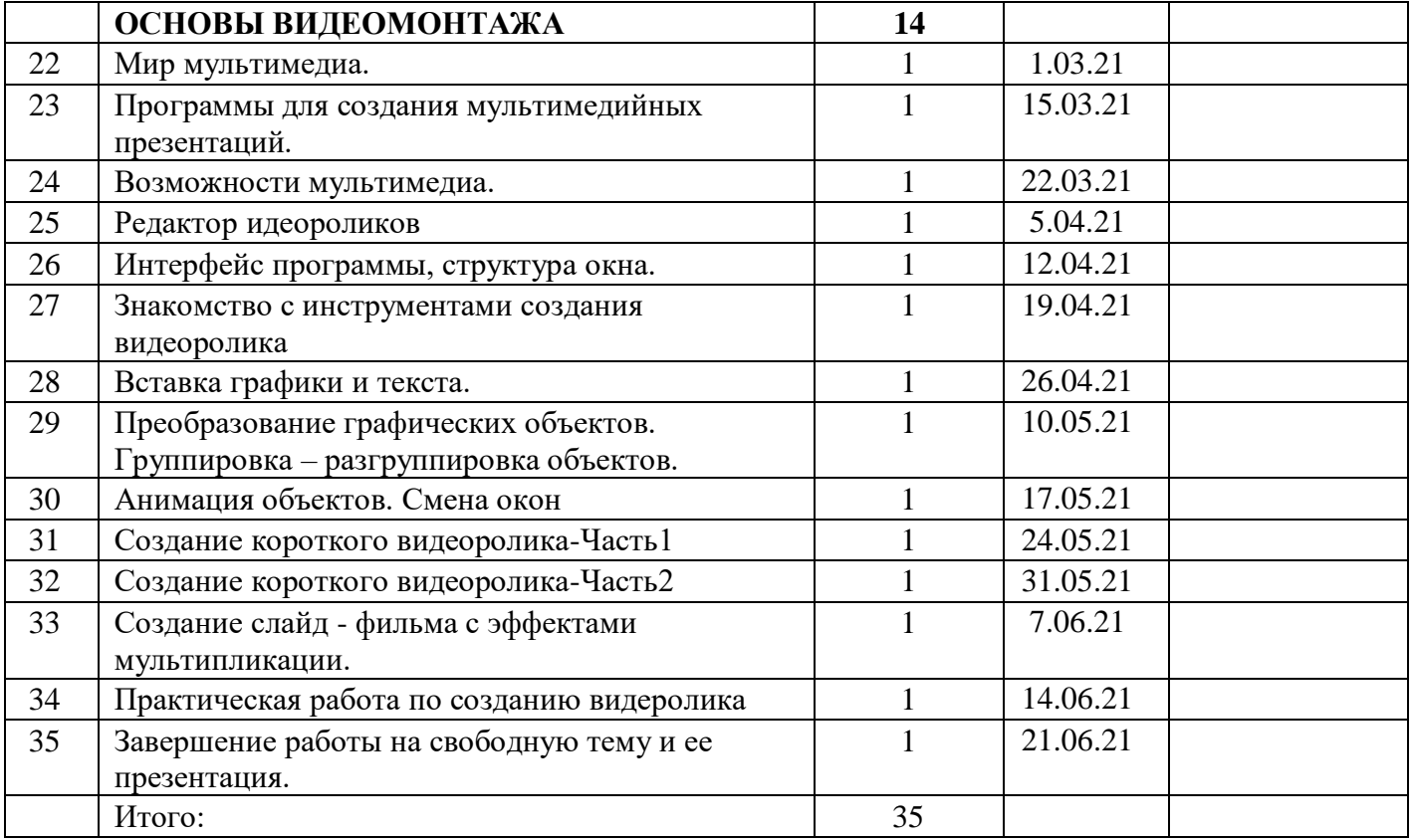